## Microscópio confocal

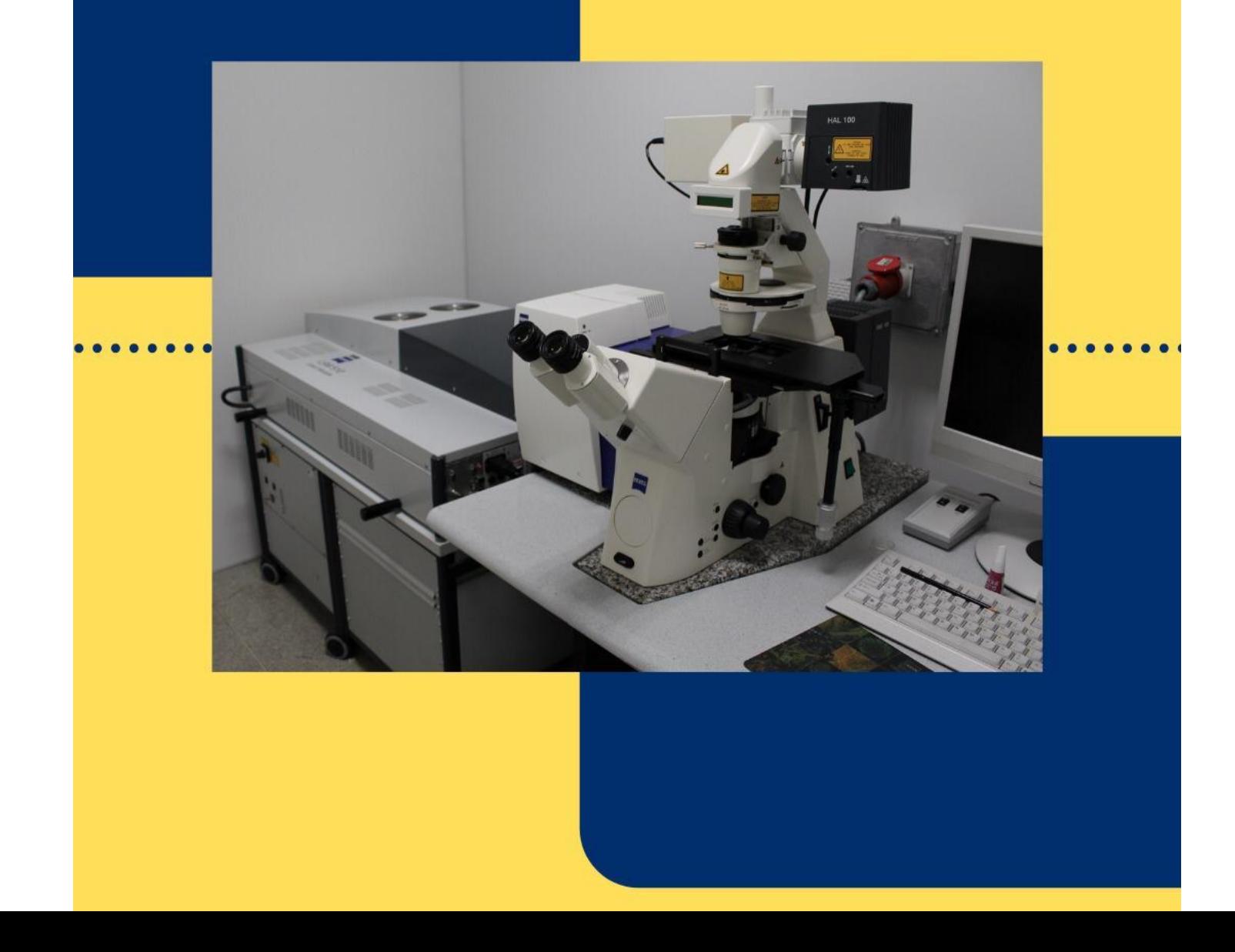

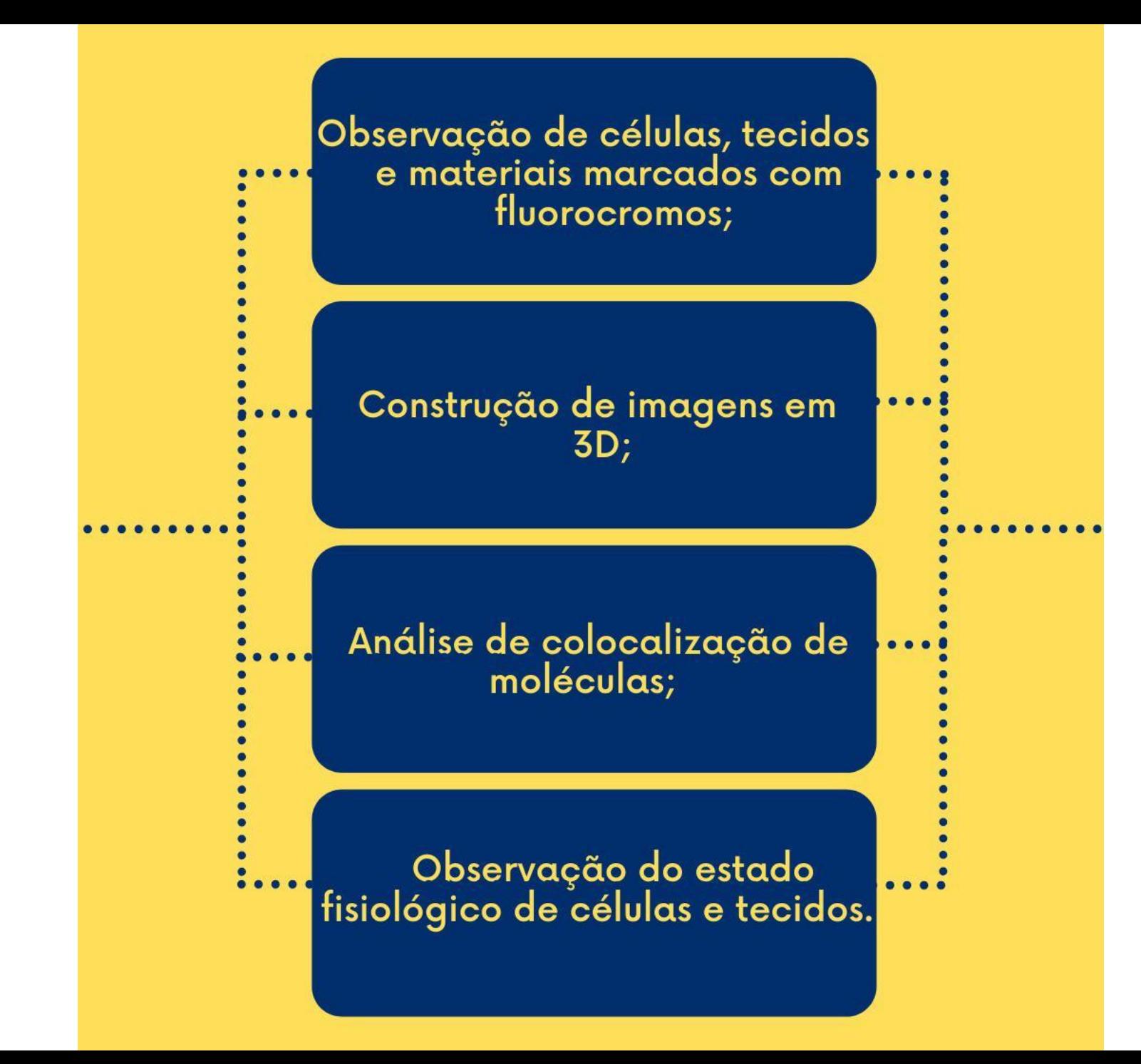

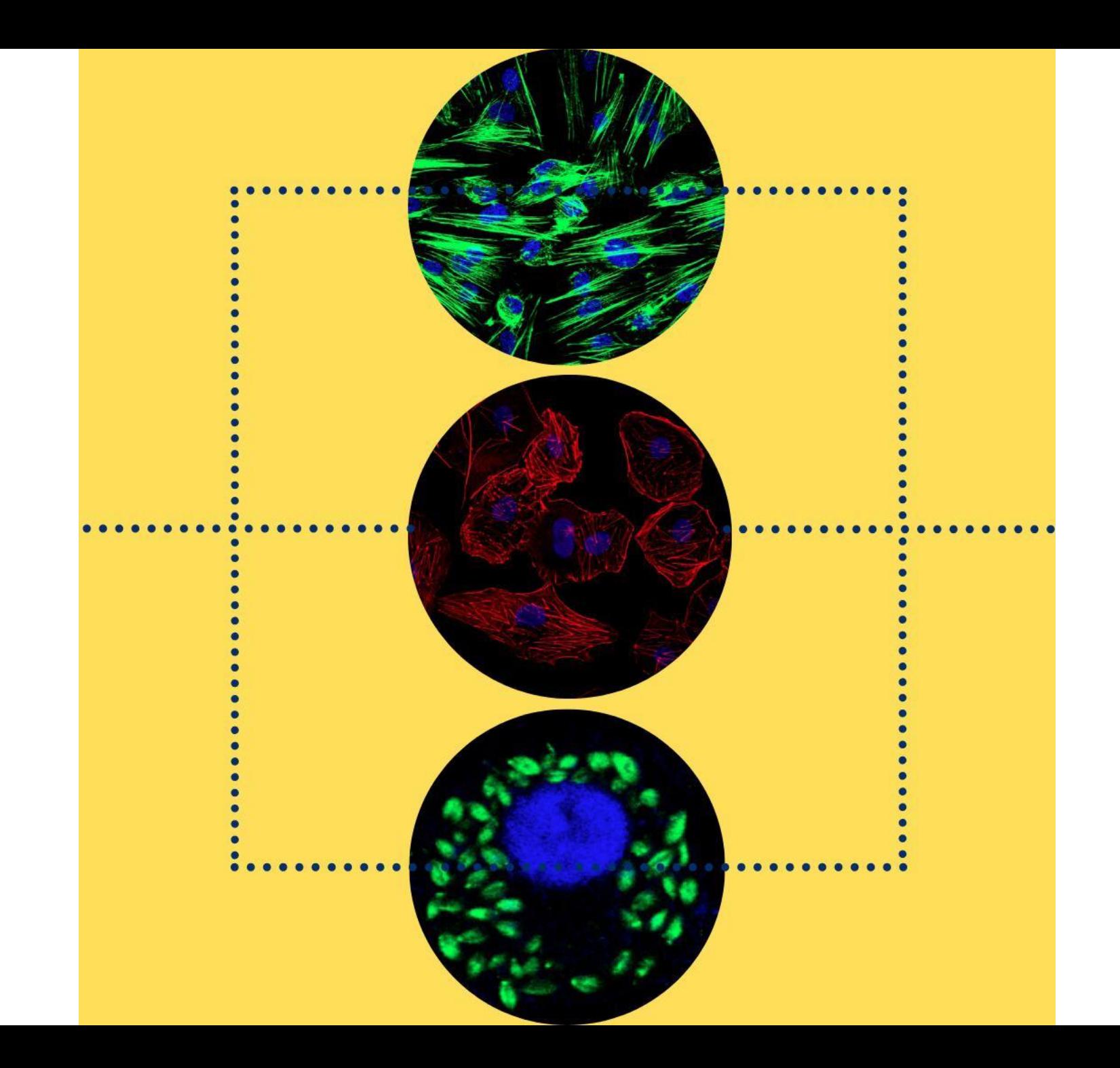

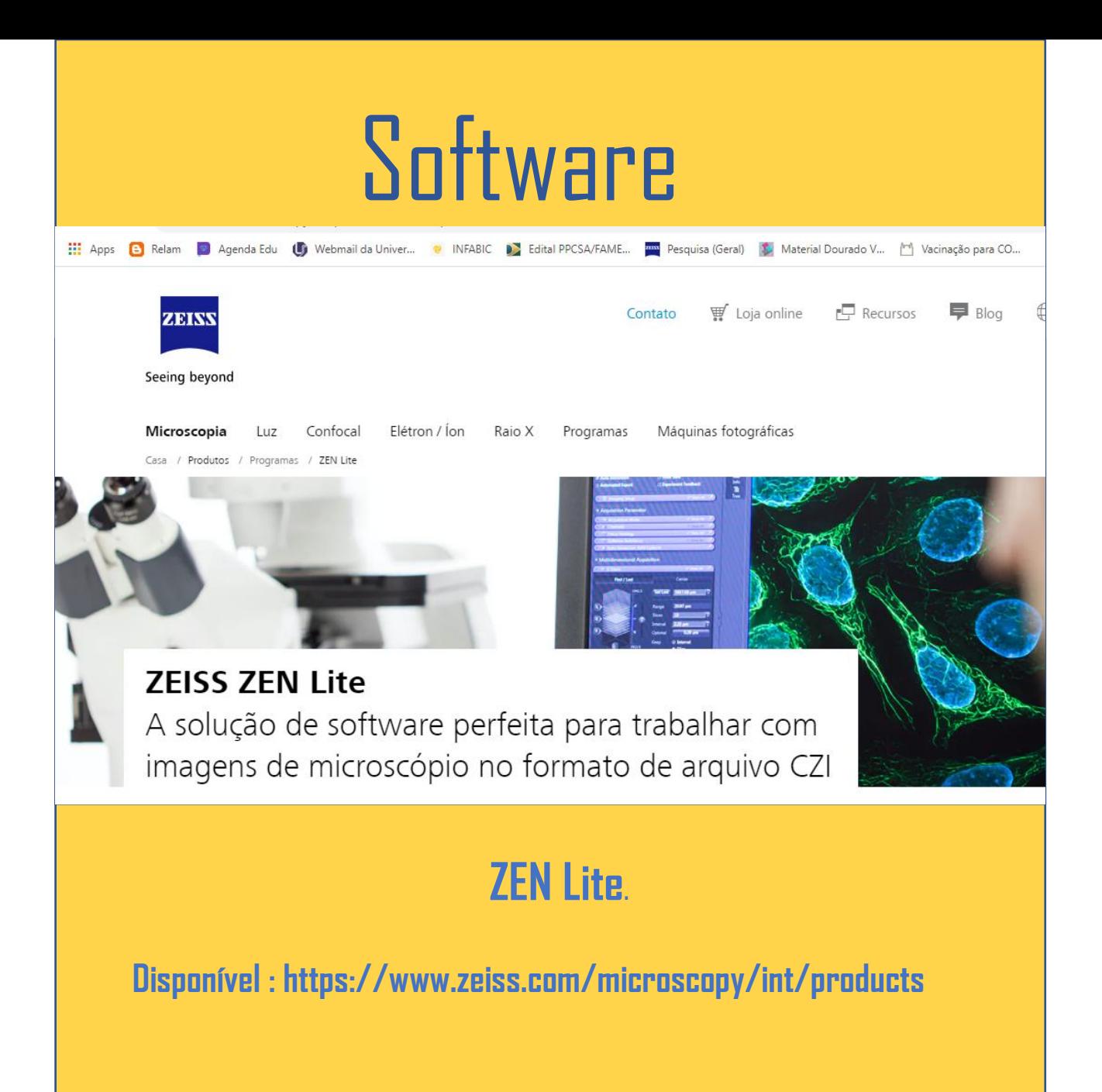